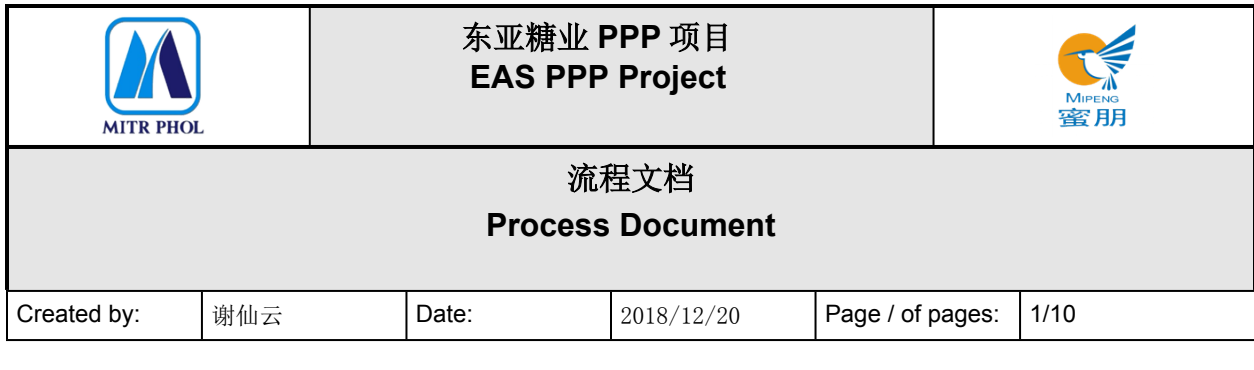

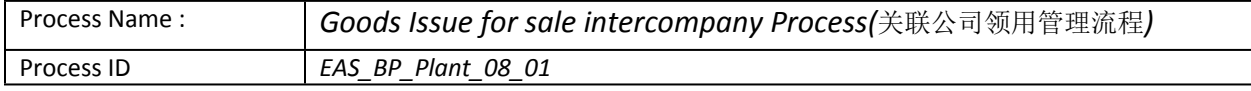

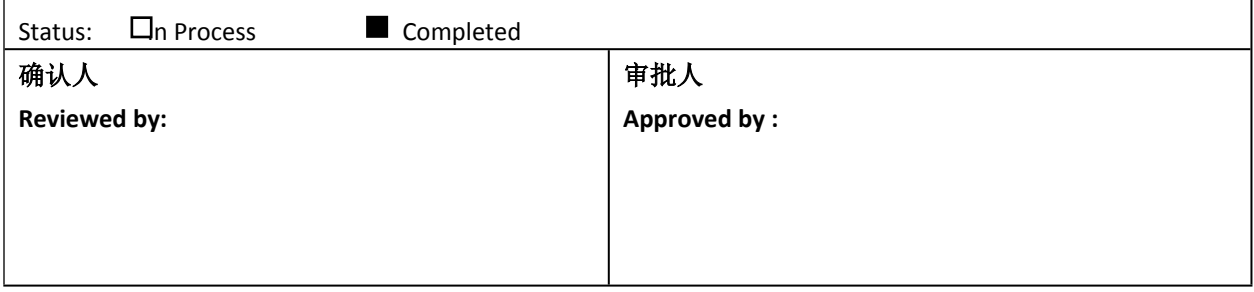

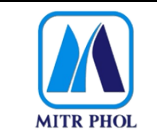

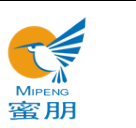

# 流程文档 **Process Document**

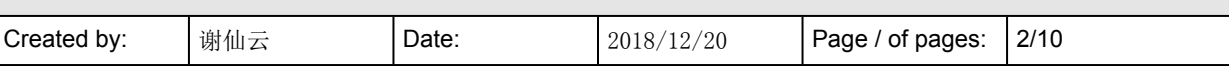

## 目录 Table of Content

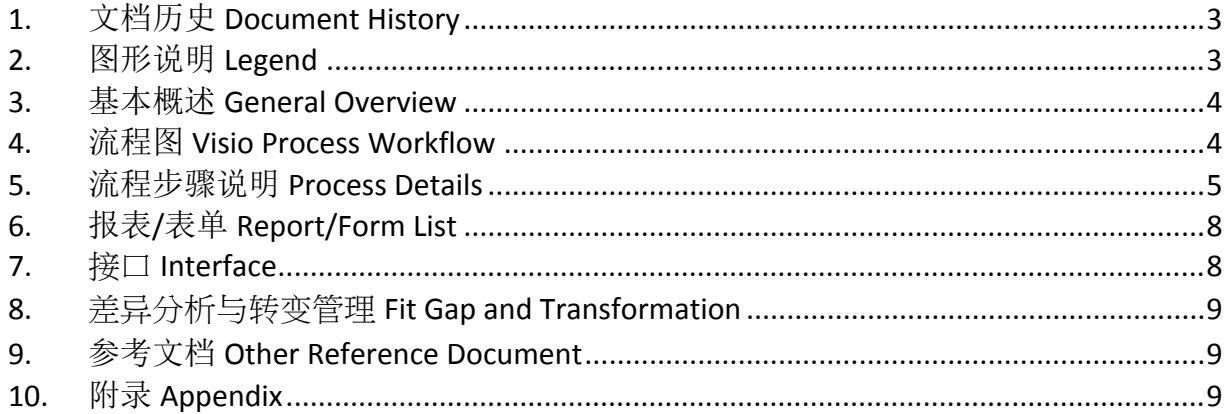

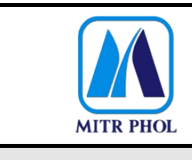

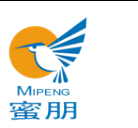

# **流程文档 Process Document**

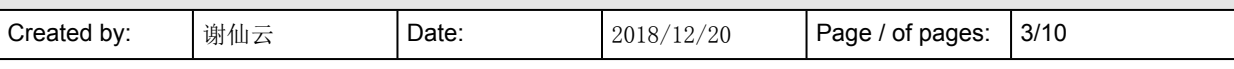

## <span id="page-2-0"></span>**1. 文档历史 Document History**

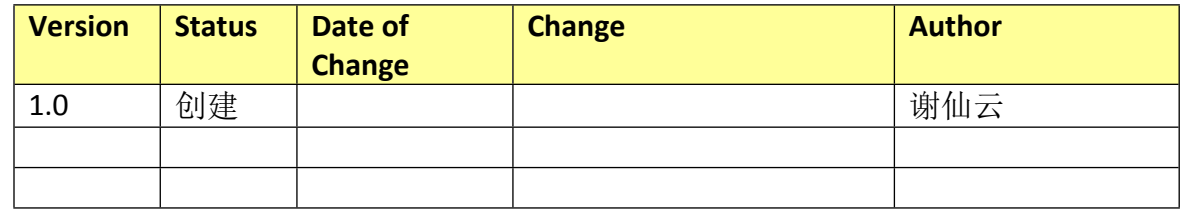

### <span id="page-2-1"></span>**2. 图形说明 Legend**

The following describes the symbols used in the process map:

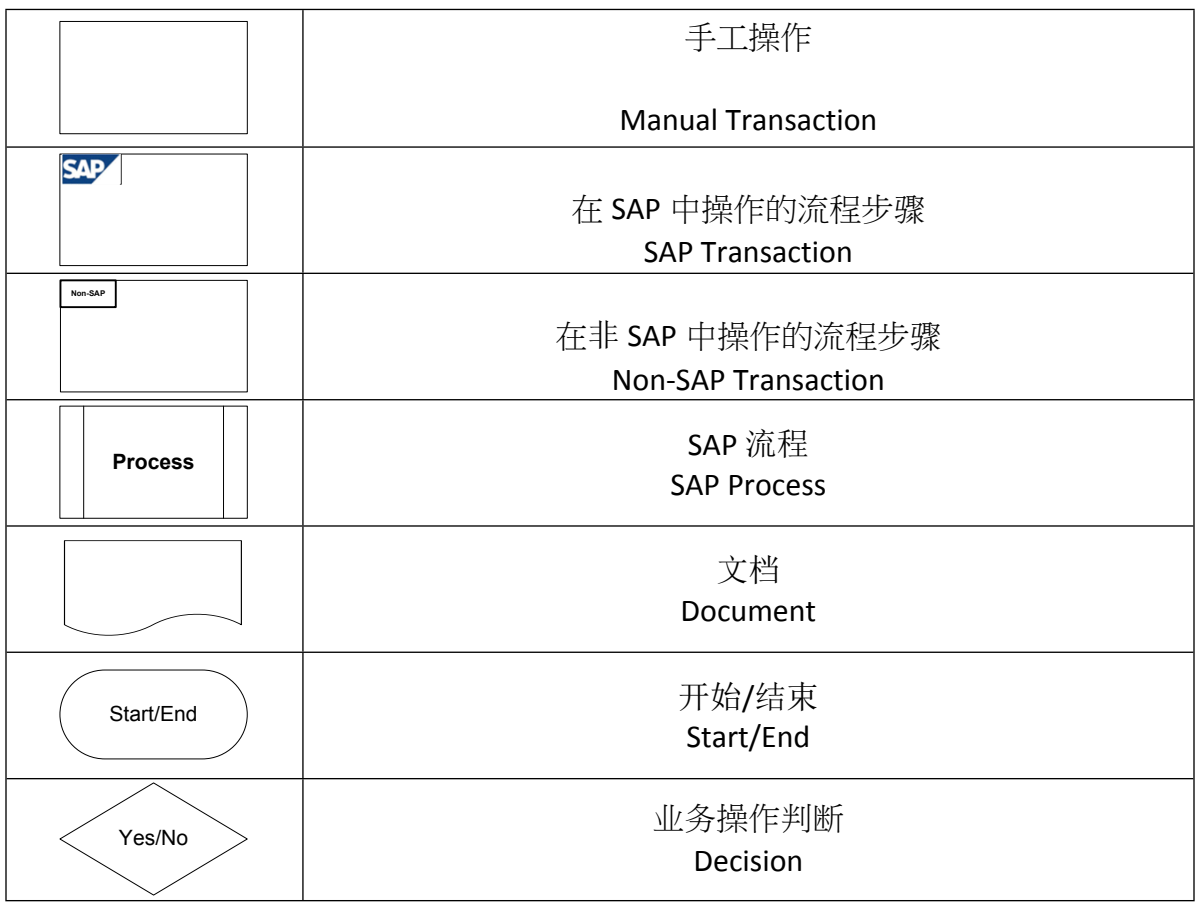

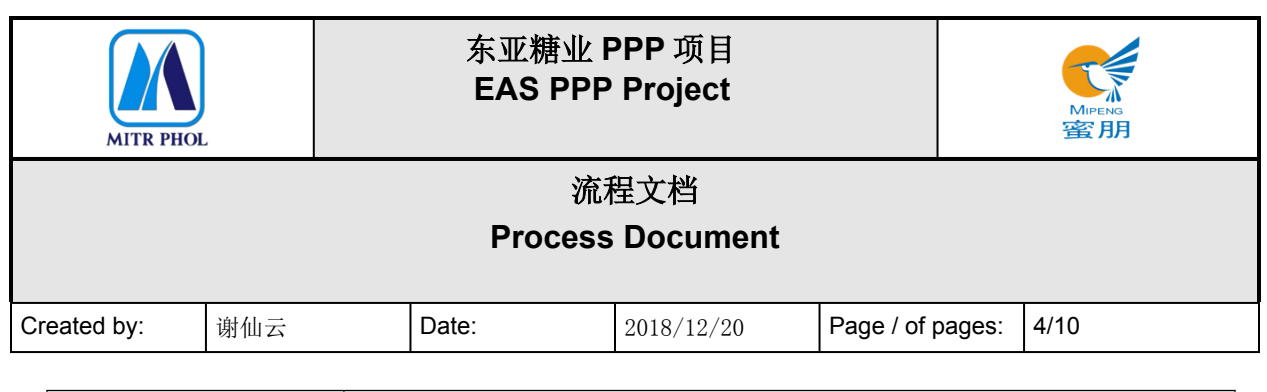

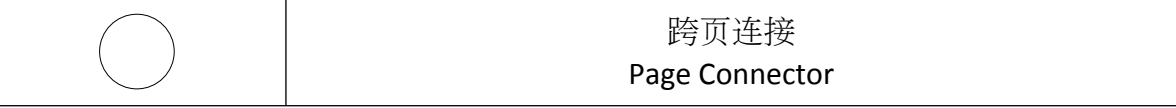

#### <span id="page-3-0"></span>**3. 基本概述 General Overview**

#### **3.1 适应范围 Standardization level Definition**

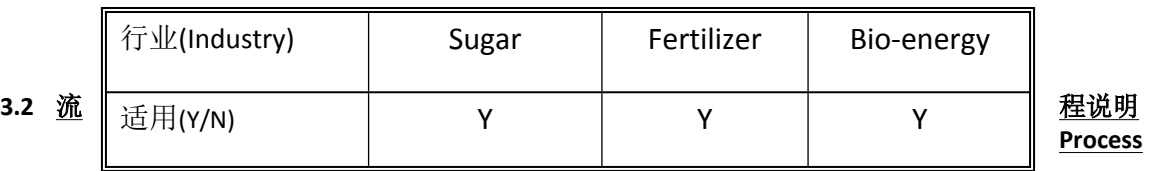

#### **Introduction**

东亚糖业集团关联公司领用管理流程适用于所有库存池管理物资的领用管理

EAS "Goods Issue for Sale Intercompany Process" is applicable to the issue management of all materials in stock pooling.

库存池的物资由负责库存池管理的公司进行采购,其他公司需要领用以买卖形式结算。

The company in charge of stock pooling management shall purchase the materials in stock pooling, and the other companies shall settle the payment in the form of trading if requiring the materials from the stock pooling.

库存池服务范围内的领料单位在系统检查是否有领料权限,检查本单位预算余额和需领物资的库 存数量,系统填写领料单,同时占用库存量。经权限领导审批后,负责库存池管理的五金材料科 根据领料审批单预留物资。机器人送货到领料单位或领料单位派人到需领物资所在的仓库领料; 领料单位在系统确认收货。若库存物料数量低于领料单位需求量,则进入请购流程, MRP 管理的 物资自动采购,库存池管理的物资由库存池管理的公司做请购。

The user within the service scope of stock pooling shall check whether it has the authority, whether there is balance in the department budget and whether there is enough stock on system, and then fill in the voucher of goods issue on system, which occupies the inventory in the meantime. With the authorized leader's approval, the hardware materials section in charge of stock pooling management reserves the materials and conduct store-out on system. Use robot to send materials to the user or the user send people to the warehouse for the materials. The user confirms the receipt of goods on system. In case the quantity of the materials in stock cannot meet the user's demand, the purchase request process would be triggered. The materials managed based MRP will be purchased automatically. The materials managed based on stock pooling shall be purchased by the company with related authority. 预算不足则需调整预算。

Related budget needs to be adjusted if insufficient.

#### **3.3 业务效益 Business Benefit**

- 价格高的设备及其配件以库存池形式管理,减少集团相同型号备品的储备数量。 The high-priced equipment and parts shall be managed in the form of stock pooling so as to reduce the stock of the spare parts of the same specification in the group.
- 入库凭证为财会科提供物料凭证,为核算提供依据。

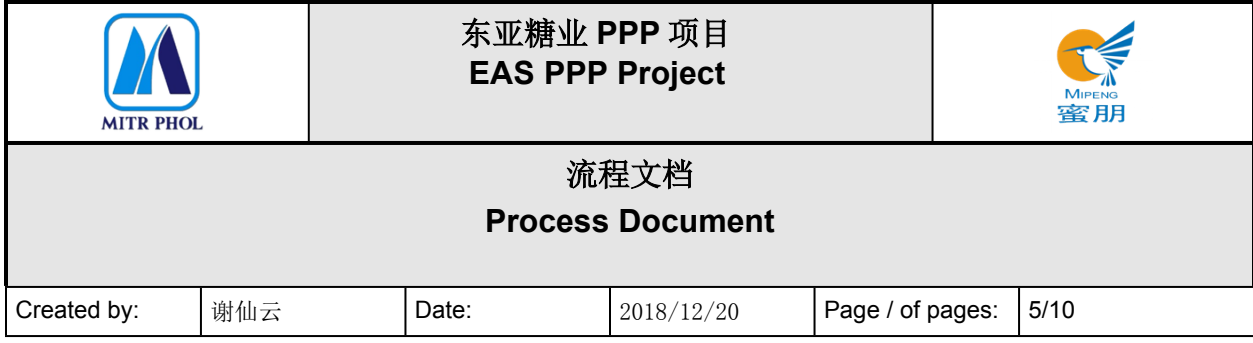

The store-in voucher can be used as basis for accounting computation.

<span id="page-4-0"></span>**4. 流程图 Visio Process Workflow**

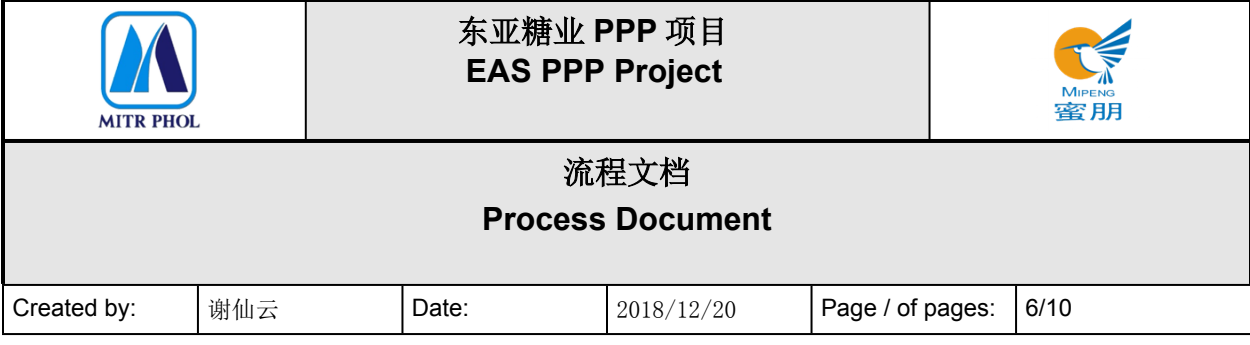

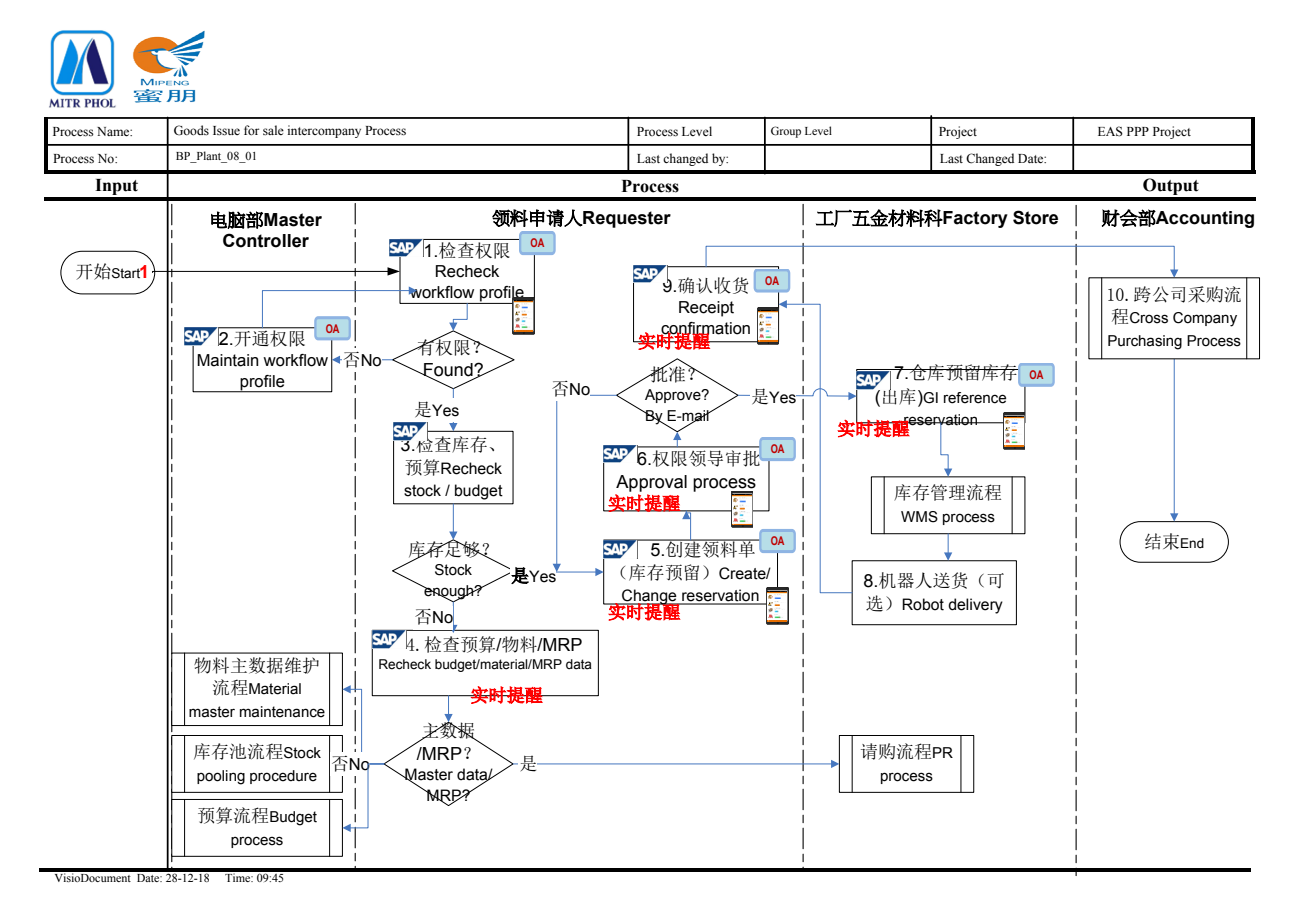

#### <span id="page-5-0"></span>**5. 流程步骤说明 Process Details**

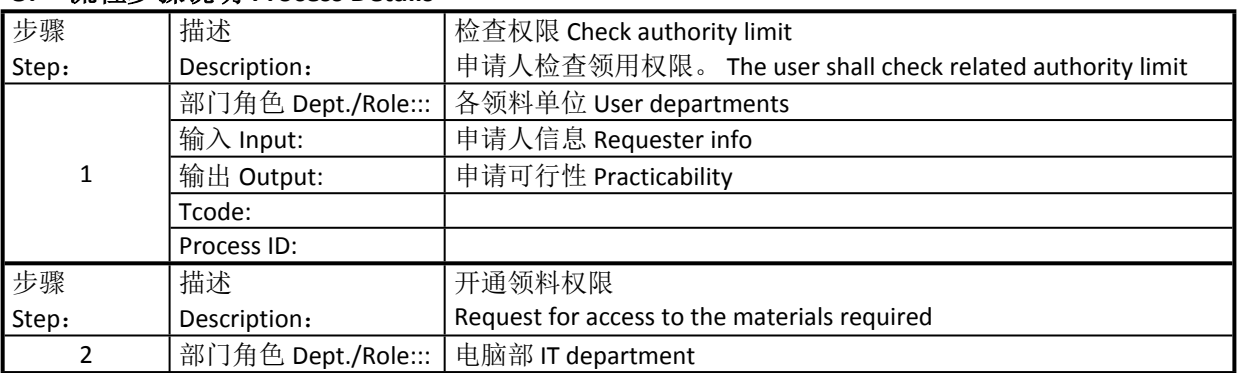

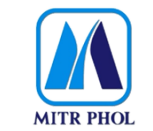

## **东亚糖业 PPP 项目 EAS PPP Project**

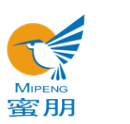

# **流程文档 Process Document**

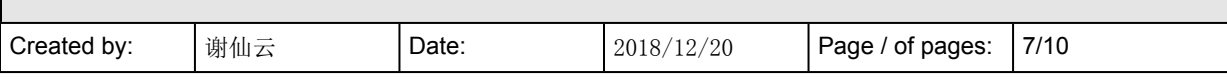

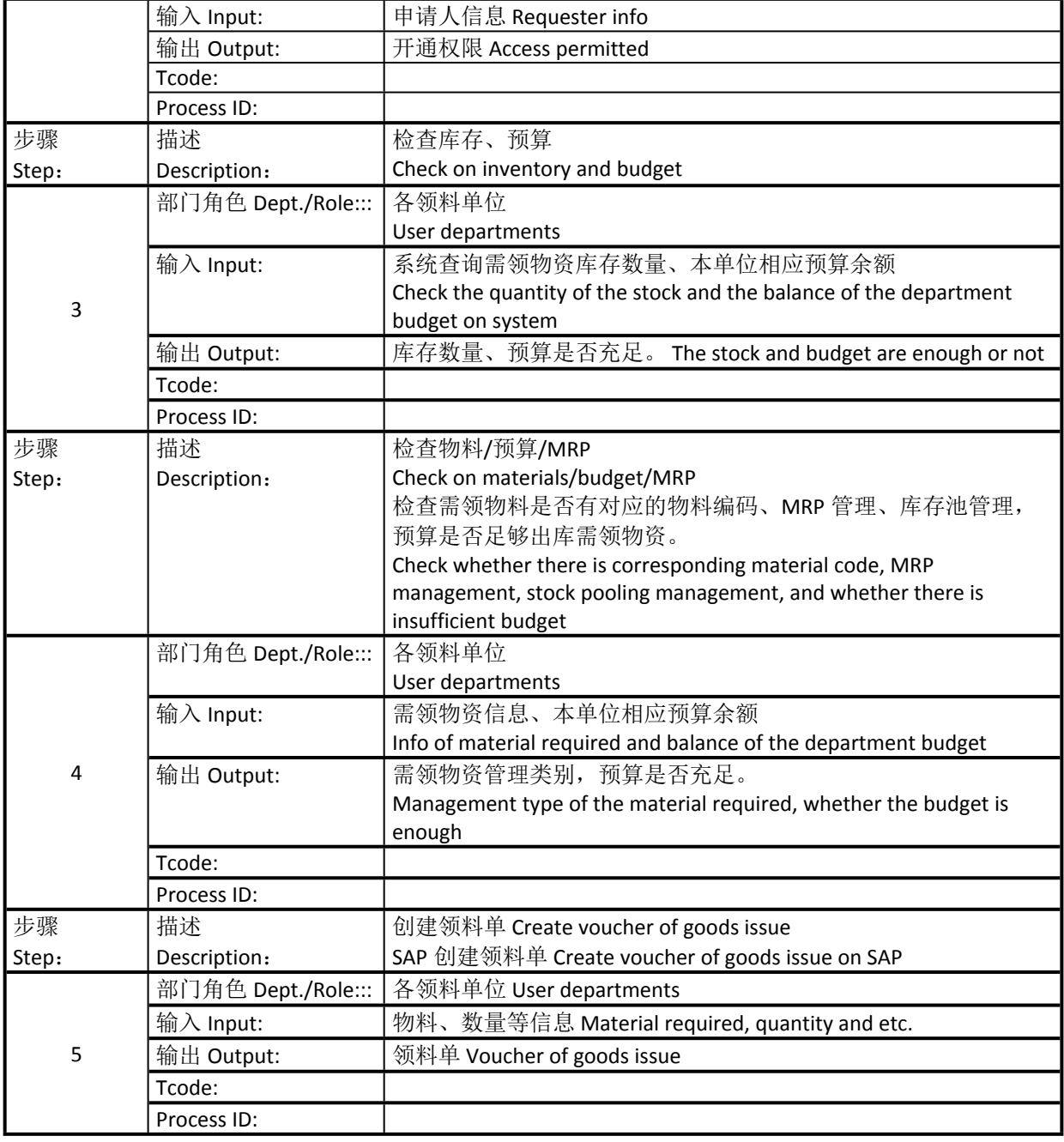

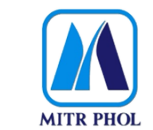

## **东亚糖业 PPP 项目 EAS PPP Project**

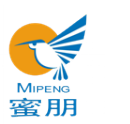

## **流程文档 Process Document**

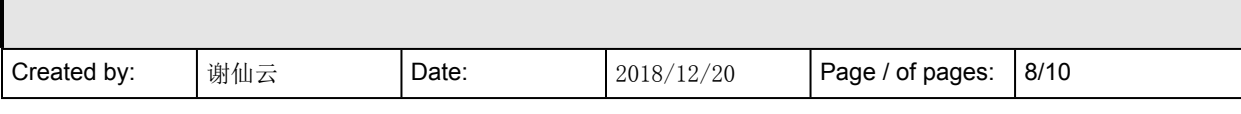

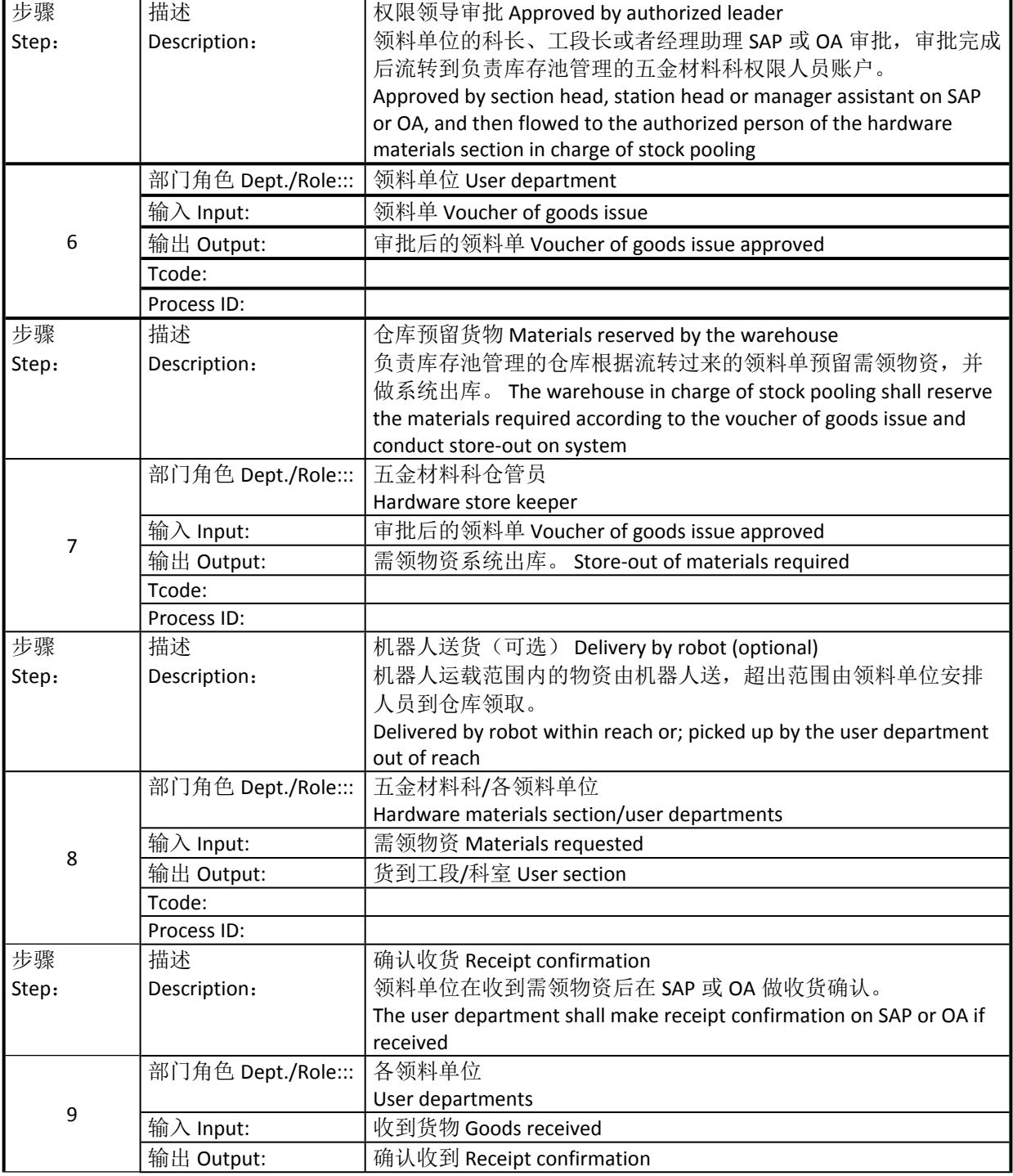

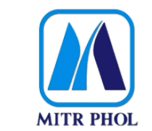

## **东亚糖业 PPP 项目 EAS PPP Project**

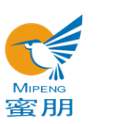

# **流程文档 Process Document**

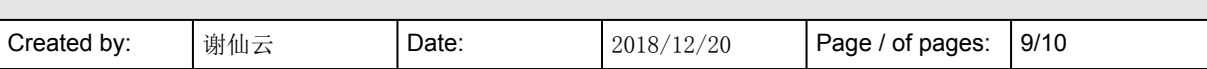

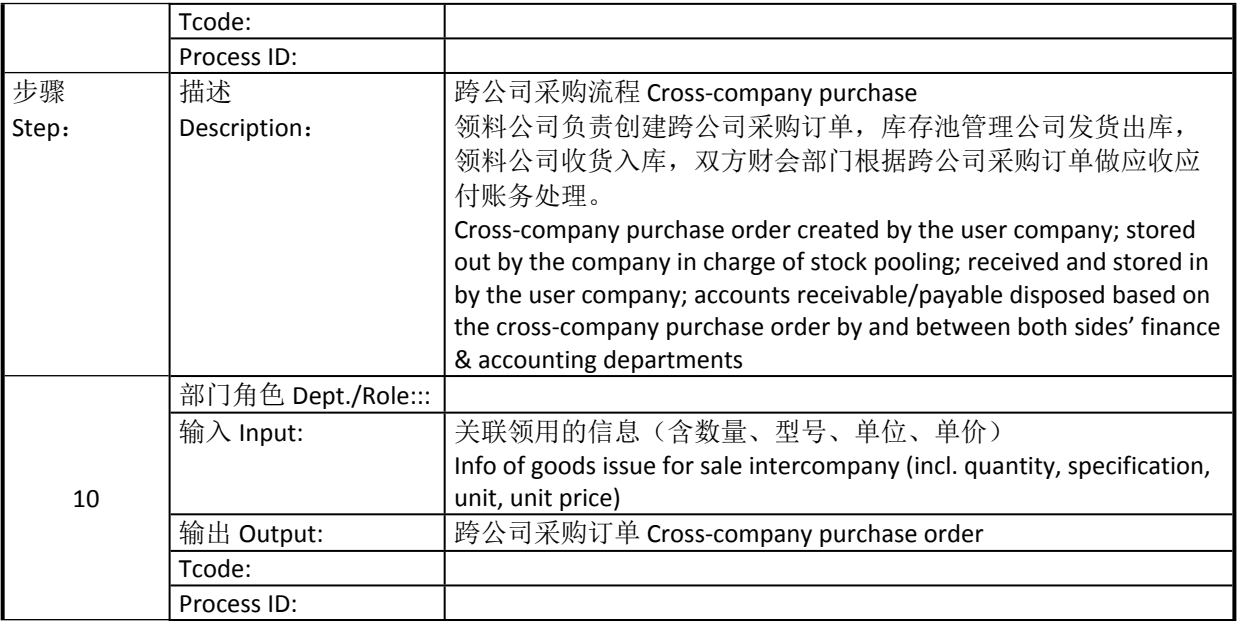

## <span id="page-8-0"></span>**6. 报表/表单 Report/Form List**

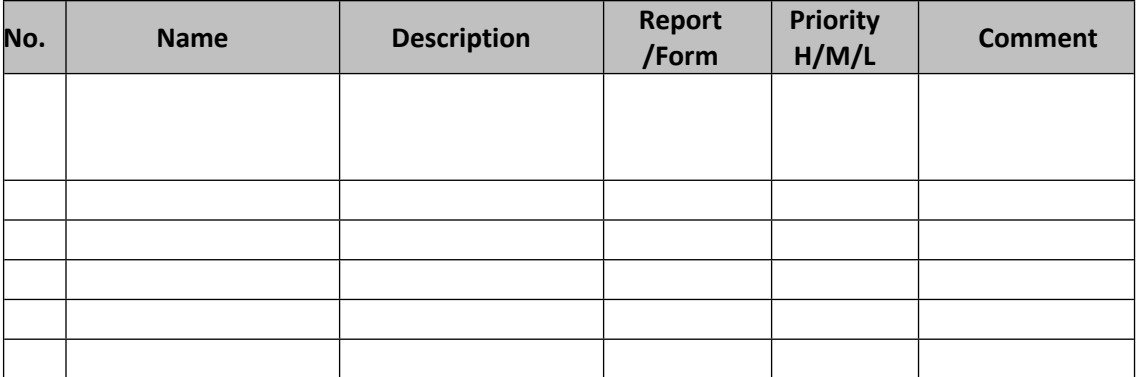

#### <span id="page-8-1"></span>**7. 接口 Interface**

无

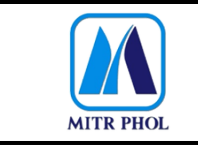

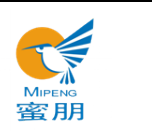

# **流程文档 Process Document**

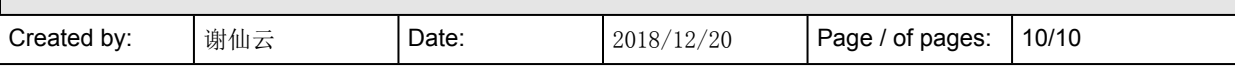

#### <span id="page-9-0"></span>**8. 差异分析与转变管理 Fit Gap and Transformation**

现状 As-Is:集团内各公司各自储备备品。Each group company stores spare parts for itself.

将来 To-Be:价格高的设备及其配件以库存池形式管理,减少集团相同型号备品的储 备数量。 The high-priced equipment and parts shall be managed in the form of stock pooling so as to reduce the stock of the spare parts of the same specification in the group.

#### <span id="page-9-1"></span>**9. 参考文档 Other Reference Document**

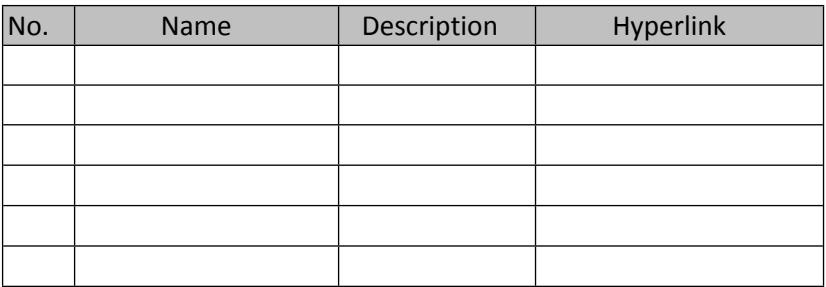

#### <span id="page-9-2"></span>**10. 附录 Appendix**